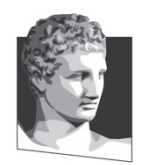

Οικονομικό Πανεπιστήμιο Αθηνών, Τμήμα Πληροφορικής Μάθημα: Εισαγωγή στον Προγραμματισμό Υπολογιστών Ακαδημαϊκό έτος: 2020–21 Διδάσκων: Α. Δημάκης

# **Κατατακτήριες εξετάσεις: διάρκεια 90'**

Όλες οι ασκήσεις είναι βαθμολογικά ισοδύναμες

# **1η άσκηση**

Συμπληρώστε στα κενά κώδικα Python ώστε να παράγονται τα αναγραφόμενα αποτελέσματα.

```
Απάντηση:
```

```
\Rightarrow \times , y = \qquad \qquad>>> print(y + 3*x + y)
bbbabababbbb
\rightarrow >>> \qquad \qquad>>> for x in
      z = z + str(x)>>> print(z)
12345678
\Rightarrow \Rightarrow f = \boxed{ }\Rightarrow \Rightarrow g = f(str)
>>> print(g(2021) + '1')
20211
>>> print(f(int)('2021') + 1)
2022
```
# **2η άσκηση**

Τι θα εμφανίσει το ακόλουθο πρόγραμμα Python όταν εκτελεστεί;

```
def what do i do(s):
   if len(s) == 0:
        return
    print(s)
   what do i do(s[1:])
   print(s[::-1])what do i do('hello')
                              Απάντηση:
```
# **3η άσκηση**

Υλοποιήστε τη συνάρτηση has\_double\_letters η οποία επιστρέφει True μόνο εάν η συμβολοσειρά (str) που δίνεται στο όρισμα περιέχει δύο ή περισσότερους συνεχόμενους ίδιους χαρακτήρες.

Για παράδειγμα, θα πρέπει να λειτουργεί ως εξής:

```
>>> has double letters('hello')
True
>>> has double letters('helola')
False
>>> has double letters('zzzingz')
True
```
#### **Απάντηση:**

# **4η άσκηση**

Υλοποιήστε τη συνάρτηση filter\_inplace(ls, func) η οποία διαγράφει τα στοιχεία της λίστας ls που η συνάρτηση func αποτιμά σε False. Η διαγραφή γίνεται στην ίδια λίστα – δεν δημιουργείται νέα – και η τιμή που επιστρέφεται είναι None.

Για παράδειγμα, θα πρέπει να λειτουργεί ως εξής:

```
>>> ls = [1, 2, 3, 4, 5]>>> filter inplace(ls, lambda x: x >= 3)
>>> print(ls)
[3, 4, 5]
>>> filter inplace(ls, lambda x: x \div 2 != 0)
>>> print(ls)
[3, 5]
```
#### **Απάντηση:**

### **5η άσκηση**

Να ορίσετε την τάξη Pacman ώστε τα αντικείμενα της τάξης να συμπεριφέρονται όπως στο παράδειγμα:

```
>> r = Pacman(10, 20) # συντεταγμένες αρχικής θέσης
>>> print(r.position())
(10, 20)
>>> r.up() # µετακίνηση πάνω κατά µία θέση
>>> r.right() # µετακίνηση δεξιά κατά µία θέση
>>> r.right()
>>> print(r.position())
(11, 22)
>>> r.left() # µετακίνηση αριστερά κατά 1 θέση
>>> print(r)
Pacman at (11, 21)
>>> r.down() # µετακίνηση κάτω κατά 1 θέση
>>> print(r)
Pacman at (10, 21)
```
#### **Απάντηση:**